*Хома А. В. учащийся 10 б класс МБОУ СОШ №6 Научный руководитель: Просеков А. В. учитель физики и информатики МБОУ СОШ №6*

Что же такое электрическое поле, что оно представляет и чем характеризуется?

Электрическое поле – особый вид материи, создаваемый электрическими зарядами, основное свойство которого заключается в действии на другие электрические заряды. Электрическое поле создается как неподвижными, так и движущимися зарядами. В первом случае поле называют стационарным электрическим, или электростатическим полем. О наличии электрического поля можно судить, прежде всего, по его способности оказывать силовое действие на электрические заряды, движущиеся и неподвижные, а также по способности индуцировать электрические заряды на поверхности проводящих нейтральных тел.

Электрическое поле характеризуется напряженностью и потенциалом.

Напряженность – силовая характеристика, которая показывает, с какой силой поле действует на единичный положительный заряд, помещенный в данную точку.

Потенциал – энергетическая характеристика, которая показывает, какой потенциальной энергией обладает единичный положительный заряд, помещенный в данную точку.

Для наглядного изображения электрического поля Майклом Фарадеем были введены линии напряженности. Линии напряженности – это такие линии, в каждой точке которых вектор напряженности направлен по касательной к этой линии. Линии напряженности электростатического поля не замкнуты: они начинаются в положительных электрических зарядах (или в бесконечности) и заканчиваются в отрицательных электрических зарядах (или в бесконечности). Линии напряженности не пересекаются и не имеют общих точек (за исключением точек, где напряженность равна нулю). С помощью силовых линий можно дать количественную характеристику напряжённости электрического поля. Для этого густота, или плотность, силовых линий выбирается пропорционально модулю вектора напряженности.

Поле также можно охарактеризовать графически с помощью эквипотенциальных линий, которые дают нам информацию о конфигурации, распределении поля в пространстве.

В школьном курсе физики присутствуют различные лабораторные работы. В частности, практикумы из раздела электродинамики отличаются малой наглядностью и ограничены наличием и возможностями лабораторного оборудования. Невидимость и неосязаемость электрического поля создают дополнительные трудности в постановке опытов. Выходом из сложившейся ситуации мы видим использование метода компьютерного моделирования.

Цель исследования: смоделировать электрические поля точечных зарядов при помощи системы программирования Delphi 7.

Задачи:

1. Анализ ситуации, выбор физической модели и соответствующих формул;

2. Реализация формул в алгоритме и программе;

3. По данному электрическому полю исследовать линии напряженности (т.е. строить через заданную точку линию напряженности);

4. По данному электрическому полю исследовать эквипотенциальные линии (т.е. строить через данную точку эквипотенциальные линии);

5. По данному электрическому полю вычислять напряженность и потенциал в заданной точке поля.

Используемые средства и методы исследования:

- 1. Анализ документации, литературы (метод изучения документации);
- 2. Метод теоретического анализа;
- 3. Компьютерное моделирование;
- 4. Метод проектирования и создания программного продукта.

Объект исследования Предмет исследования Электрические поля точечных зарядов | Компьютерное моделирование как способ изучения характеристик электрических полей

Быстро развивающиеся компьютерные технологии все прочнее входят в нашу жизнь, позволяя моделировать многие реальные и идеализированные случаи, что дало нам повод подругому взглянуть на физику.

Курс классической физики богат теоретическими сведениями, которые подчас тяжело или нереально воплотить в жизнь в виде опыта, эксперимента. Учитывая это, мы решили создать компьютерную модель физического процесса, которая не требует дополнительного оборудования и измерительных приборов, кроме непосредственно ПК.

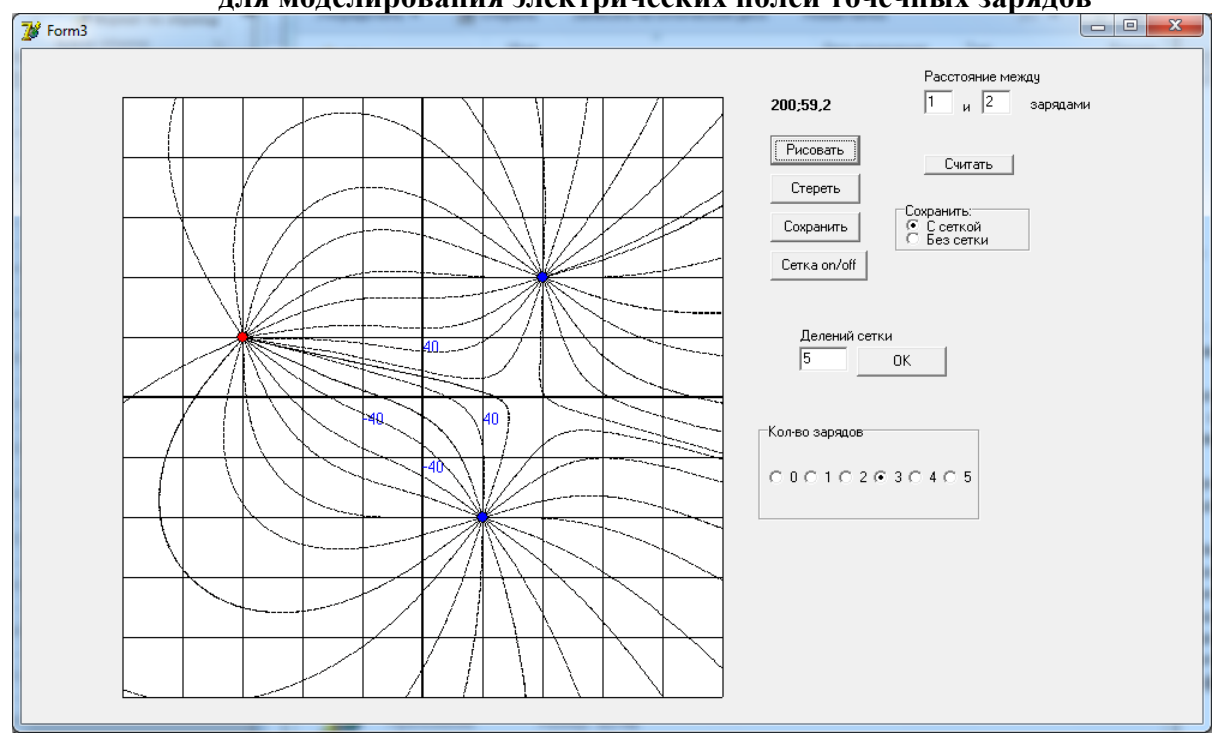

**Графический интерфейс программы для моделирования электрических полей точечных зарядов**

В современное время во многих науках используется компьютерное моделирование, являющееся актуальным при исследовании физических процессов, явлений и проверке различных гипотез и предположений.

В нашей работе мы смоделировали электрические поля точечных зарядов и представили с помощью компьютерной программы графическое изображение электрического поля с помощью силовых и эквипотенциальных линий. Данная программа по компьютерному моделированию электрических полей точечных зарядов может быть использована на уроках физики в качестве демонстрационного эксперимента, при выполнении лабораторных работ по исследованию электрического поля точечных зарядов; в информатике как пример разработки компьютерных программ. В результате разработки таких программ можно глубже понять законы физики, используемые при компьютерном моделировании.

*Федорова Е. Н. ученица 10а класс МБОУ СОШ №6 Научный руководитель: Просеков А. В. учитель физики и информатики МБОУ СОШ №6*

Броуновское движение - тепловое движение частиц вещества (размерами в нескольких микрометром и менее), находящихся во взвешенном состоянии в жидкости или в газе частиц. Причиной броуновского движения является ряд не скомпенсированных импульсов, которые получает броуновская частица от окружающих ее молекул жидкости или газа. Открыто Р. Броуном (1773 - 1858) в 1827 г. Видимые только под микроскопом взвешенные частицы движутся независимо друг от друга и описывают сложные зигзагообразные траектории. Броуновское движение не ослабевает со временем и не зависит от химических свойств среды. Интенсивность броуновского движения увеличивается с ростом температуры среды и с уменьшением её вязкости и размеров частиц.

Последовательное объяснение броуновского движения было дано А. Эйнштейном и М. Смолуховским в 1905-06 гг. на основе молекулярно-кинетической теории. Согласно этой теории, молекулы жидкости или газа находятся в постоянном тепловом движении, причём импульсы различных молекул неодинаковы по величине и направлению. Если поверхность частицы, помещенной в такую среду, мала, как это имеет место для броуновской частицы, то удары, испытываемые частицей со стороны окружающих её молекул, не будут точно компенсироваться. Поэтому в результате "бомбардировки" молекулами броуновская частица приходит в беспорядочное движение, меняя величину и направление своей скорости примерно 1014 раз в сек. При наблюдении броуновского движения фиксируется положение частицы через равные промежутки времени. Траектория броуновской частицы зависит от размера частицы и, непосредственно, от среды, в которой находится.

Выводы теории броуновского движения блестяще согласуются с экспериментом и были подтверждены измерениями Ж. Перрена и Т. Сведберга (1906). На основе этих измерений были экспериментально определены постоянная Больцмана и число Авогадро. Теория броуновского движения сыграла важную роль в обосновании статистической механики. Помимо этого, она имеет и практическое значение. Прежде всего, броуновское движение ограничивает точность измерительных приборов. Например, предел точности показаний зеркального гальванометра определяется дрожанием зеркальца, подобно броуновской частице бомбардируемого молекулами воздуха.

Было установлено, что крупные частицы с размерами более 5 мкм в броуновском движении практически не участвуют (они неподвижны), более мелкие частицы (менее 3 мкм) двигаются поступательно по весьма сложным траекториям или вращаются. Когда в среду погружено крупное тело, то толчки, происходящие в огромном количестве, усредняются и формируют постоянное давление.

Чем больше размер частицы, тем большее число молекул окружающей среды могут столкнуться с ней и, следовательно, тем меньшее количество ударов останется не скомпенсированным. Поэтому большая частица не приходит в движение. Если частица имеет небольшие размеры (∼ 1 мкм = 10–4 см =10–6м), число столкновений будет невелико, следовательно, большее количество ударов останется не скомпенсированным, и частица придет в движение. Такую частицу называют броуновской.

Хотя броуновская частица движется в результате хаотических столкновений с молекулами среды и невозможно точно определить ее траекторию, статистические методы позволяют определить средний квадрат отклонения частицы от начального положения как функцию времени.

При проведении исследования броуновского движения были протестированы несколько препаратов и способы их приготовления. Наиболее часто встречаются эксперименты, по наблюдению броуновского движения, проводимые с: эмульсией канифоли в растворе спирта и воды; молоком; акварельной краской, растворенной в дистиллированной воде; тушью, разведенной в дистиллированной воде.

Так как для проведения опыта требуется дорогостоящее оборудование, необходимо заранее приготовить препараты и специальные эмульсии, требует временных и денежных затрат. Мы

решили заменить реальные опыты броуновского движения с помощью компьютерного моделирования. Таким образом, целью нашей работы является: создание компьютерной программы для моделирования траектории движения броуновской частицы.

Задачи:

- 1. Построить траекторию движения броуновской частицы;
- 2. Показать зависимость движения частицы от температуры среды;
- 3. Показать зависимость траектории движения частицы от среды, в которой находится эта частина:
- 4. Создать удобный графический интерфейс.

Используемые средства и методы исследования:

- 1. Анализ документации, литературы (метод изучения документации);
- 2. Метод теоретического анализа;
- 3. Компьютерное моделирование;
- 4. Метод проектирования и создания программного продукта.

Объект исследования: броуновская частица.

Предмет исследования: компьютерное моделирование как способ изучения траектории движения броуновской частицы.

В связи с ускоренным темпом развития технологий, связанных с внедрением компьютеров в нашу жизнь, нам предстоит с другой стороны взглянуть на физику.

На сегодняшний день, школьный курс физики насыщен теоретическими сведениями, но зачастую вызывает затруднения претворение законов в жизнь. В связи с этим, мы решили представить реальное применение физических законов в жизни с использованием компьютерных технологий. Изучение компьютерного и математического моделирования открывает широкие возможности для создания связи физики с информатикой и математикой. Численное моделирование, чаще всего, является инструментом качественных закономерностей природы. Важнейшим этапом является осознание результатов, представленных в максимально наглядной форме.

Графический интерфейс данной программы состоит из двух окон.

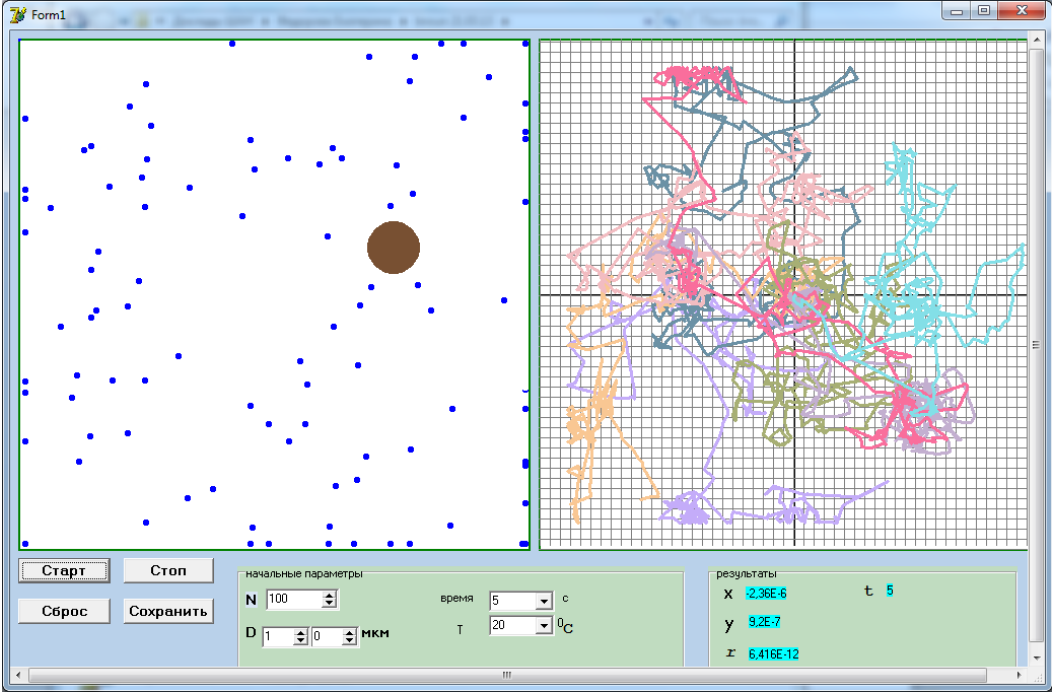

I окно: отображается анимация движения броуновской частицы. Частица гуммигута (ρ = 1,0•10<sup>3</sup> кг/м<sup>3</sup>). Размер молекулы воды: 3,5\*10<sup>-8</sup> см; частицы: 1 мкм (10<sup>-6</sup> м).

II окно: строится траектория движения броуновской частицы.

Кнопка старт - запуск программы; стоп – останавливает процесс движения молекул и частицы; сброс – очищение двух окон, для того чтобы задать новые параметры или провести следующий эксперимент; сохранить - сохранение результатов II окна в графический файл.

Траектория движения частицы никогда не повторяется дважды.

Температура среды: от 20 °С до 100 °С.

Время эксперимента можно задавать: от 5 до 40 секунд.

Можно задать количество молекул: от 100 до 500.

Размер броуновской частицы: от 0,2 мкм до 5,9 мкм

Нами была разработана компьютерная программа для моделирования траектории движения броуновской частицы. Также были проведены компьютерные эксперименты, и было выявлено от чего зависит траектория движения данной частицы (температуры среды, размера самой частицы, от вязкости среды).

Данную программу можно использовать на уроках физики, в качестве демонстрации траектории движения броуновской частицы, при изучении теплового движения, на лабораторных работах по исследованию траектории движения данной частицы.

На уроках информатики, в качестве накопления опыта по проектированию и созданию компьютерных программ.

Разработка таких программ способствует выработке тех навыков, которые необходимы современному человеку в жизни, а также позволяет глубже понять сущность физических законов, их теорию и применение в практической деятельности, а также в выборе будущей профессии.

*Тулбу А. А. ученик 10а класс МБОУ СОШ №6 Научный руководитель: Просеков А. В. учитель физики и информатики МБОУ СОШ №6*

С каждым годом число пользователей, подключенных к интернету, неуклонно растет, тем самым возникают различные потребности, одной из которых является передача данных (текстовые документы, программное обеспечение, музыка, видео, фотографии и т.д.) между пользователями. Решением этой проблемы является протокол FTP.

FTP (пер. - протокол передачи данных), это протокол, позволяющий подключаться к серверам, просматривать содержимое каталогов и загружать файлы с сервера, или на сервер. Кроме того, возможен режим передачи файлов между серверами.

FTP является одним из старейших прикладных протоколов, появившимся задолго до HTTP, в 1971 году. Он и сегодня широко используется для распространения программного обеспечения и доступа к удаленным хостам.

Протокол FTP относится к протоколам прикладного уровня и для передачи данных использует транспортный протокол TCP. Команды и данные, в отличие от большинства других протоколов, передаются по разным портам. Исходящий порт 20, открываемый на стороне сервера, используется для передачи данных, порт 21 – для передачи команд. Порт для приема данных клиентом определяется в диалоге согласования. В случае, если передача файла была прервана по каким-либо причинам, протокол предусматривает средства для «докачки» файла, что бывает очень удобно при передаче больших файлов.

FTP-клиент – это программа для упрощения доступа к FTP серверу. В зависимости от назначения может либо предоставлять пользователю простой доступ к удаленному FTP серверу в режиме текстовой консоли, беря на себя только работу по пересылке команд пользователя и файлов, либо отображать файлы на удаленном сервере как если бы они являлись частью файловой системы компьютера пользователя, либо и то и другое.

Взаимодействие осуществляется следующим образом:

FTP-клиент соединяется с FTP-сервером;

- FTP-клиент совершает какие либо действия, такие как: загрузка файлов, их удаление, просмотр каталогов;
- FTP-клиент закрывает соединение с FTP-сервером.

В работе мы рассмотрим взаимодействие по протоколу FTP, применив среду программирования Delphi 7 для создания соответствующего приложения. Поэтому целью исследования является: создание в системе программирования Delphi 7 простого приложенияклиента для работы по протоколу FTP.

Задачи:

- 1. Обеспечение соединения с сервером по протоколу FTP;
- 2. Передача имени пользователя и пароля;
- 3. Отображение списка каталогов, файлов и навигация на стороне клиента;
- 4. Возможность копирования файла или каталога на сторону клиента и сервера;
- 5. Создание удобного интуитивного интерфейса.

Методы исследования:

- 1. Анализ документации, литературы.
- 2. Метод проектирования и создания программного продукта.
- 3. Метод теоретического анализа.

Объект исследования: взаимодействие компьютера-клиента с компьютером-сервером.

Предмет исследования: алгоритмы сетевых протоколов.

Соединения: FTP использует два заданных порта: порт 21 для управления и порт 20 для передачи данных. Соединение для передачи команд управления имеет два шага:

- 1. Сервер пассивно открывается, подключается к заданному порту и ждет клиента
- 2. Клиент использует временный порт, и сессия активно открывается.
- Соединение же для передачи данных имеет три шага:
- 1. Клиент вызывает пассивное открытие кратковременного порта. Это может быть сделано клиентом, потому что он вызывает команды для передачи файлов.
- 2. Клиент посылает номер этого порта серверу.
- 3. Сервер получает номер порта, вызывает активное открытие заданного порта 20 и получает номер временного порта.

Графический интерфейс приложения содержит несколько элементов:

- 1. Поля для ввода имени FTP-сервера, логина, пароля и порта подключения.
- 2. Окно для отображения файлов и папок выбранного каталога.
- 3. Элементы управления для загрузки файлов на сервер, скачивания файла на сторону клиента, удаление файлов и папок, подключение к серверу, смена отображения файловой структуры сервера (клиента) и т.д.
- 4. Строка, содержащая текущее состояние программы и путь выбранного каталога.
- 5. Индикатор процесса загрузки и скачивания файлов.

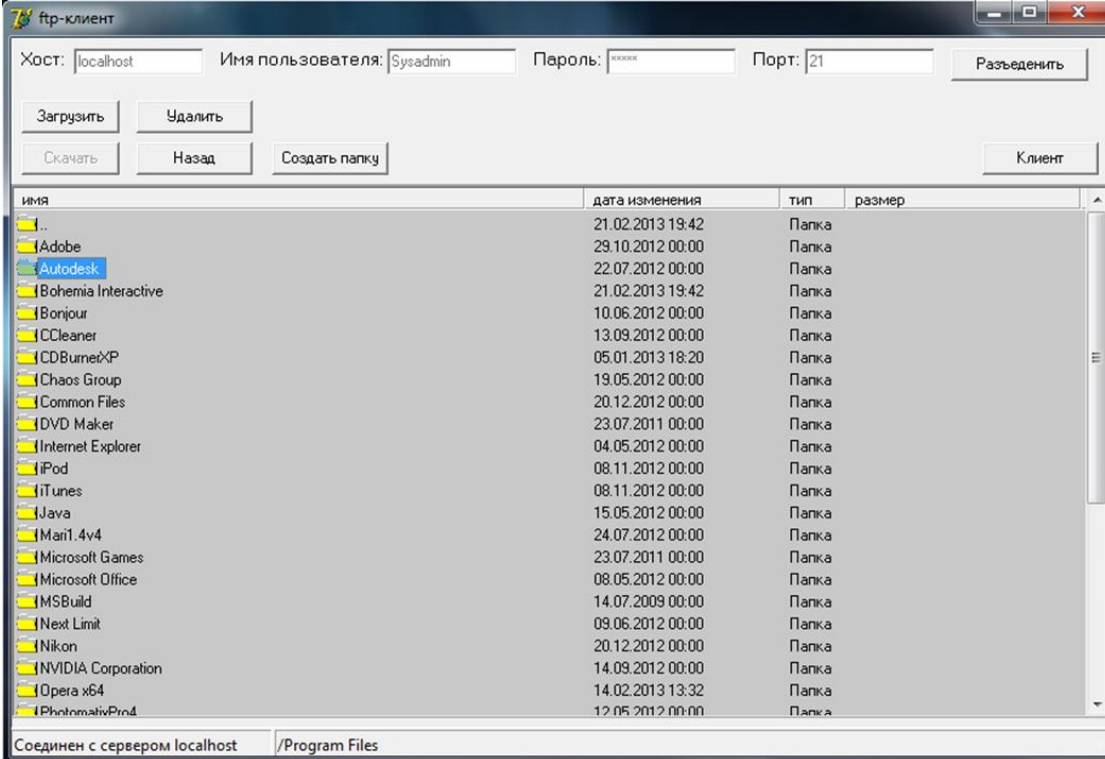

В ходе работы была изучена научно-методическая литература по данной теме, изучены аналогичные программы и их функциональность, проанализированы этапы построения компьютерных приложений, а так же разработан клиент для работы по протоколу FTP, имеющий все основные функции и интуитивный удобный графический интерфейс. Разработанная программа FTP-клиента может быть использована для: публикации страниц сайта в Интернете; скачивание музыки, программ и любых других данных обычным пользователем.

Разработка подобных программ способствует выработке тех навыков, которые позволяют понять сущность работы сетей и алгоритмы работы сетевых протоколов, необходимых для профессий, связанных с информационными технологиями.